Pipelining

Pipe works like a filter. It is used to connect more than one commands.Symbol for pipe is " | ".

For example:

\$ who | wc

In above example output of left side command 'who' to the pipe is added to the input of right side command 'wc' of the pipe. In above example both the commands executed simultaneously.

Some important points related to pipes are-

- 1. We can connect any number of commands with pipe.
- 2. In pipe line left side commands output and right side commands input is connected together.
- 3. Not necessary to put space between pipe and commands.

Some of the examples of piping are-

- 1. \$ls | wc
- 2. \$who | wc
- 3. \$ls |sort

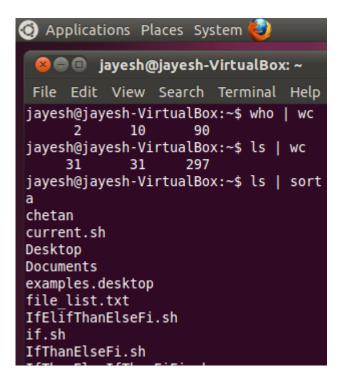

## **Related Posts:**

- 1. Understanding Open Source Software
- 2. Linux origins
- 3. Linux distribution
- 4. Logging in a Linux system
- 5. Switching between virtual console and graphical environment
- 6. Elements of the X Window System
- 7. Changing password in Linux
- 8. The root user
- 9. Changing identities in Linux
- 10. Editing text files in Linux
- 11. Absolute and Relative Pathnames
- 12. Inode

- 13. Modes of Vi
- 14. Redirection
- 15. Tee
- 16. Shell in Linux
- 17. Conditional statements in Linux
- 18. RGPVDiplomaLinux: Unit 1
- 19. RGPV diploma: linux unit 5
- 20. RGPV Diploma: Linux Unit 6
- 21. RGPV Diploma: Linux Unit 4
- 22. Program to expain ps commands
- 23. Program parameter passing in shell script
- 24. Program to use conditional statements in Linux